# **ISU**

# **Datenblatt** FUJITSU Software ServerView® Suite ServerView Update DVD 11.16.08 ServerView Update Manager Express

Installation von Firmware, BIOS und Windows Treibern mit Hilfe von ASPs und PSPs.

# **Einleitung**

Mit dem Update Manager Express der Fujitsu Software ServerView® Update DVD können auf den Fujitsu PRIMERGY und PRIMEQUEST Servern Firmware, BIOS und Windows-Treiber der verschiedenen Serverkomponenten installiert werden. Bei der Installation stützt sich der Update Manager Express auf selbstextrahierende und selbst-installierende Softwarepakete, die so genannten Autonomous Support Packages (ASPs) für BIOS und Firmware bzw. PRIMERGY Support Packages (PSPs) für Windows-Treiber.

Das DVD-ISO-Image der ServerView Update DVD enthält ein bootbares OS (CentOS), sodass ein Server mit dieser DVD gebootet und BIOS/FW Updates durchgeführt werden können unabhängig von dessen Festplattensystem.

Zusätzlich befindet sich jetzt ein Tool in dem DVD-ISO-Image, um den Inhalt der DVD auf einen bootbaren USB-Stick zu schreiben.

Im Unterschied zum Update Manager der Fujitsu Software ServerView Suite, der ganze Rechenzentren mit Firmware versorgen kann, ist der Update Manager Express für den lokalen Update einzelner Rechner prädestiniert.

Online unter Windows- und Linux Betriebssystemen können Firmware und BIOS mit Hilfe der grafischen Bedienoberfläche des Update Manager Express oder über die Kommandoschnittstelle (CLI) installiert werden. Unter Windows besteht zusätzlich die Möglichkeit Treiber zu installieren. Voraussetzung für die Nutzung im online Fall sind installierte ServerView Agenten und ein 64Bit JAVA Runtime Environment (JRE).

# Verfügbarkeit der ASPs und PSPs

Die aktuellen ASPs und PSPs befinden sich:

- im ServerView Update DVD-ISO-Image au[f support.ts.fujitsu.com](http://support.ts.fujitsu.com/Index.asp?lng=com&Level1=1) unter Driver & Downloads → Server Auswahl → Server Management Software > ServerView Update DVD
- im Update Repository des ServerView Update Managers auf [support.ts.fujitsu.com/globalflash](http://support.ts.fujitsu.com/globalflash)

Zusätzlich befindet sich jetzt im Downloadbereich ein Tool namens Content Collector mit dem man auswählen kann, für welche Systeme und Komponenten BIOS, Firmware und Treiber vom Update Repository heruntergeladen werden sollen. Dieser Firmwarebaum wird dann auf einen bootbaren USB-Stick kopiert. Der große Vorteil hierbei ist, dass nicht mehr die komplette Update DVD heruntergeladen werden muss sondern nur noch das wesentlich kleinere ServerView Update DVD Base.

Der Update Manager Express kann via PXE-Boot gestartet werden und ermöglicht damit das PXE-basierte Massen-Update von Servern.

Der Update Manager Express aktualisiert auch die Firmware der Festplattenlaufwerke mittels HDD-Flash. Diese Aufgabe wird mit der Benutzeroberfläche oder mit dem CLI des Update Manager Express erledigt.

Zusätzlich bietet der Update Manager Express die Möglichkeit, Informationen über Hardware und Software eines PRIMERGY Servers in einem PrimeCollect Archiv zu sammeln und zu speichern – auch dann, wenn der Server mit CentOS gebootet wurde.

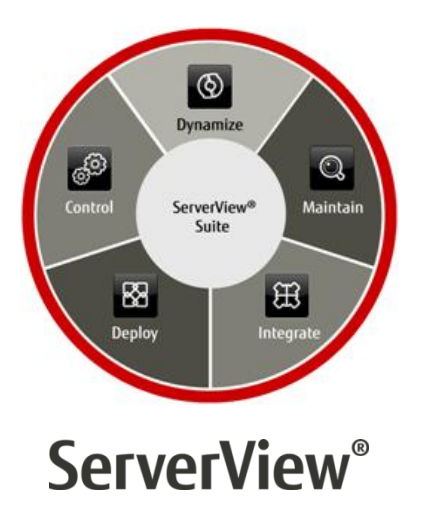

### Umfassendes Servermanagement

Die Fujitsu Software ServerView Suite bietet alle notwendigen Werkzeuge und Funktionen für ein professionelles Management von Servern über deren gesamten Lebenszyklus.

Weitere Informationen finden Sie auf <http://www.fujitsu.com/de/serverview>

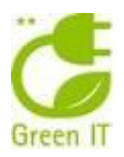

# ServerView Update Manager Express und ASPs

## Update Manager Express und ASPs

Mithilfe des Update Manager Express oder durch expliziten Aufruf der ASPs (Autonomous Support Packages) können Firmware oder BIOS für folgende Server und deren Komponenten installiert werden:

## Fujitsu PRIMERGY Systeme BIOS

- TX1310 M1, TX1320 M1, TX1320 M2, TX1330 M1, TX1330 M2, TX140 S2, TX2540 M1, TX2560 M1, TX2560 M2, TX300 S8
- RX100 S8, RX1330 M1, RX1330 M2, RX200 S8, RX2510 M1, RX2510 M2, RX2520 M1, RX2530 M1, RX2530 M2, RX2540 M1, RX2540 M2, RX2560 M1, RX2560 M2, RX300 S8, RX350 S8, RX4770 M1, RX4770 M2, RX4770 M3
- CX2550 M1, CX2550 M2, CX2570 M1, CX2570 M2
- BX2560 M1, BX2560 M2, BX2580 M1, BX2580 M2, BX920 S4, BX924 S4
- · PRIMEQUEST
- SX131 M1, SX350 S8
- CELSIUS CC740, CR940

### LAN Controller

- IB HCA 40Gb 1 port QDR für Systeme: RX2530 M2, RX2540 M2, RX4770 M1, RX4770 M3
- IB HCA 40Gb 2 port QDR für Systeme: RX2530 M2, RX2540 M2, RX4770 M1, RX4770 M3
- Intel Pro 1000 10 GE Server Adapter für Systeme: RX100 S8, RX200 S8, RX300 S8, RX350 S8, SX350 S8, TX300 S8

### Management Controller

iRMC S4 Systeme:

- TX1320 M1, TX1320 M2, TX1330 M1, TX1330 M2, TX140 S2, TX2540 M1, TX2560 M1, TX2560 M2, TX300 S8
- RX100 S8, RX1330 M1, RX1330 M2 RX200 S8, RX2510 M1, RX2510 M2, RX2520 M1, RX2530 M1, RX2530 M2, RX2540 M1, RX2540 M2, RX2560 M1, RX2560 M2, RX300 S8, RX350 S8, RX4770 M1, RX4770 M2, RX4770 M3
- CX2550 M1, CX2550 M2, CX2570 M1, CX2570 M2
- BX2560 M1, BX2560 M2, BX2580 M1, BX2580 M2, BX920 S4, BX924 S4
- SX350 S8
- Celsius CC740

# SAS Controller

 für alle Systeme außer CX2570 M2, RX1330 M2, TX1310 M1, TX1320 M2, TX1330 M2, SX131 M1, CELSIUS CC740 und CR940

# FC / CNA Controller

 LPe12002 für Systeme: TX2560 M2, TX300 S8, RX100 S8, RX1330 M1, RX200 S8, RX2510 M1, RX2510 M2, RX2520 M1, RX2530 M1, RX2530 M2, RX2540 M1, RX2540 M2, RX2560 M2, RX300 S8, RX350 S8, RX4770 M1, RX4770 M2, RX4770 M3 CX2550 M1, CX2550 M2, CX2570 M1, CX2570 M2 PRIMEQUEST, SX350 S8

- LPe1250 für Systeme: TX2560 M2, TX300 S8, RX100 S8, RX1330 M1, RX200 S8, RX2510 M1, RX2510 M2, RX2520 M1, RX2530 M1, RX2530 M2, RX2540 M1, RX2540 M2, RX2560 M2, RX300 S8, RX350 S8, RX4770 M1, RX4770 M2, RX4770 M3 CX2550 M1, CX2550 M2, CX2570 M1, CX2570 M2 PRIMEQUEST, SX350 S8
- LPe1600x für Systeme: TX2560 M1, TX2560 M2, TX300 S8, RX100 S8, RX200 S8, RX2510 M2, RX2530 M1, RX2530 M2, RX2540 M1, RX2540 M2, RX2560 M1, RX2560 M2, RX300 S8, RX350 S8, RX4770 M1, RX4770 M2, RX4770 M3 CX2550 M1, CX2550 M2, CX2570 M1, CX2570 M2 SX350 S8
- MC-FC162E für Systeme: BX2560 M1, BX2560 M2, BX2580 M1, BX2580 M2
- MC-FC82E für Systeme: BX2560 M1, BX2560 M2, BX2580 M1, BX2580 M2, BX920 S4, BX924 S4
- PFC EP QLE267x für Systeme: TX2560 M1, TX2560 M2, TX300 S8, RX200 S8, RX2510 M2, RX2530 M1, RX2530 M2 RX2540 M1, RX2540 M2, RX2560 M1, RX2560 M2, RX300 S8, RX350 S8, RX4770 M1, RX4770 M2, CX2550 M1, CX2550 M2, CX2570 M1, CX2570 M2 PRIMEQUEST
- PFC EP QLE269x für Systeme: CX2550 M2, CX2570 M2 PRIMEQUEST RX2510 M2, RX2530 M2, RX2540 M2, RX2560 M2, RX4770 M3 TX2560 M2
- QLE2560 für Systeme: TX2560 M2, TX300 S8, RX100 S8, RX1330 M1, RX1330 M2 RX200 S8, RX2510 M1, RX2510 M2, RX2520 M1, RX2530 M1, RX2530 M2, RX2540 M1, RX2540 M2, RX2560 M2, RX300 S8, RX350 S8, RX4770 M1, RX4770 M2, PRIMEQUEST, SX350 S8
- QLE2562 für Systeme: TX2560 M2, TX300 S8, RX100 S8, RX1330 M1, RX1330 M2, RX200 S8, RX2510 M1, RX2510 M2, RX2520 M1, RX2530 M1, RX2530 M2, RX2540 M1, RX2540 M2, RX2560 M2, RX300 S8, RX350 S8, RX4770 M1, RX4770 M2, PRIMEQUEST, SX350 S8

# ServerView Update Manager Express und ASPs

- MC-CNA112E für Systeme: BX2560 M1, BX2560 M2, BX2580 M1, BX2580 M2, BX920 S4, BX924 S4
- OCe10102-F für Systeme: TX300 S8, RX100 S8, RX200 S8, RX300 S8, RX350 S8, PRIMEQUEST, SX350 S8
- OCe14-CNA für Systeme: TX2560 M1, TX2560 M2, TX300 S8, RX200 S8, RX2510 M2, RX2530 M1, RX2530 M2, RX2540 M1, RX2540 M2, RX2560 M1, RX2560 M2, RX300 S8, RX350 S8, RX4770 M1, RX4770 M2, RX4770 M3 CX2550 M1, CX2550 M2, CX2570 M1, CX2570 M2 PRIMEQUEST
- OCx MC-CNA für Systeme: BX2560 M1, BX2560 M2, BX2580 M1, BX2580 M2, BX920 S4, RX2530 M1,
- PCNA EP OCEc14102 für Systeme: TX2560 M2 RX200 S8, RX2530 M1, RX2530 M2, RX2540 M2, RX2560 M2, RX4770 M1, RX4770 M2, RX4770 M3, CX2550 M1, CX2550 M2, CX2570 M1
- PLAN EP OCe14102 für Systeme: TX2560 M2 RX2510 M1, RX2530 M1, RX2530 M2, RX2540 M2, RX2560 M2, RX4770 M1, RX4770 M2, RX4770 M3 CX2550 M1, CX2550 M2, CX2570 M1, CX2570 M2

# Installation von BIOS und Firmware

Für die Installation von BIOS und Firmware gibt es folgende Möglichkeiten:

- Über die grafische Bedienoberfläche des Update Manager Express können BIOS/Firmware/Windows-Treiber für alle Komponenten eines Fujitsu PRIMERGY Servers gemeinsam oder auch gezielt für einzelne Komponenten installiert werden.
- Im Windows-Explorer können die einzelnen ASPs per Mausklick auf die \*.exe-Datei gestartet und geführt durch die grafische Oberfläche der ASPs installiert werden.
- In der Windows-Eingabeaufforderung stehen die Kommandos der ASPs (CLI) zu Verfügung, mit denen die Installation wahlweise Wizard-gesteuert oder im Hintergrund durchgeführt werden kann.
- Unter Linux kann der Update Manager Express über ein Kommando gestartet werden, nachdem die ServerView Update DVD gemountet worden ist.
- Auch unter Linux können die ASPs direkt via CLI ausgeführt werden. Falls gewünscht kann der Installationsvorgang mitverfolgt werden.
- Ein CLI rundet die Möglichkeiten der Nutzung des ServerView Update Manager Express hinsichtlich Einbindung in bestehende bzw. geskriptete Umgebungen ab.

# ServerView Update DVD

Die ServerView Update DVD kann direkt auf der betreffenden HW gebootet (CentOS befindet sich auf dem ServerView Update DVD Image) und dann der ServerView Update Manager Express gestartet werden. Da die neueste Update DVD (ab Version 11.15.01) 64Bit CentOS 7 verwendet, können auch nur noch Server unterstützt werden, für die 64Bit Red Hat ServerView Linux Agenten zur Verfügung stehen.

Für ältere Servermodelle steht weiterhin die Version 11.14.11 der Update DVD auf dem Downloadserver zur Verfügung. Alternativ kann auch die Version 11.14.11 der ServerView Update DVD Base genutzt und diese mit Hilfe des ServerView Content Collectors mit aktueller Firmware bestückt werden.

### ServerView Update Manager Express

Läuft auf dem Fujitsu PRIMERGY Server bereits eines der folgenden Betriebssysteme, dann kann der ServerView Update Manager Express direkt dort gestartet werden

- Microsoft Windows Server 2008 Web, Standard, Enterprise, Datacenter, 32 Bit, x64
- Microsoft Windows Server 2008 Service Pack 2 Web, Standard, Enterprise, Datacenter, 32 Bit, x64
- Microsoft Windows Server 2008 R2 (auch Service Pack 1) Web, Standard, Enterprise, Datacenter, x64
- Microsoft Windows Server 2012 Microsoft Windows Server 2012 R2 Web, Standard, Enterprise, Datacenter, x64
- SuSE SLES 11 und neuere Service Packs 32 Bit und x64
- SuSE SLES 12 und neuere Service Packs
- Red Hat 5 und neuere Service Packs 32 Bit und x64
- Red Hat 6 und neuere Service Packs
- Red Hat 7 und neuere Service Packs

Der ServerView Update Manager Express hat 3 Betriebsmodi:

- Quick Mode: die BIOS/Firmware Installation (Aktualisierung) läuft auf den Server Komponenten vollständig automatisch ab.
- Normal Mode: es können gezielt BIOS/Firmware/Windows-Treiber eines Servers ausgewählt werden, die aktualisiert werden sollen.
- Expert Mode: es kann zusätzlich noch auf ältere BIOS/Firmware/ Windows-Treiber Versionen zurückgesetzt werden.

# Weiterführende Informationen

#### Fujitsu OPTIMIZATION Services

Zusätzlich zur ServerView Suite bietet Fujitsu eine Vielzahl an Plattformlösungen. Diese kombinieren leistungsstarke Produkte von FUJITSU mit optimalen Servicekonzepten, langjähriger Erfahrung und weltweiten Partnerschaften.

#### Dynamic Infrastructures

Mit dem Konzept Fujitsu Dynamic Infrastructures, bietet Fujitsu ein komplettes Portfolio aus IT-Produkten, -Lösungen und -Services. Dieses reicht von Endgeräten bis zu Lösungen im Rechenzentrum sowie Managed Infrastructures- und Infrastructure-as-a-Service-Angeboten. Sie entscheiden, wie Sie von diesen Technologien, Services und Know how profitieren wollen: Damit erreichen Sie eine völlig neue Dimension von IT Flexibilität und Effizienz.

#### Produkte

<http://www.fujitsu.com/de/products/>

#### **Software**

<http://www.fujitsu.com/de/products/software/>

#### Weiterführende Informationen

Für weitere Informationen zur FUJITSU Software ServerView Suite, kontaktieren Sie bitte Ihren persönlichen Ansprechpartner oder besuchen Sie unsere Webseite: <http://www.fujitsu.com/de/serverview>

Aktuelle News zu diesem Thema und weiteren erhalten Sie über unsere Newsletter: <http://www.fujitsu.com/de/newsletter>

#### Fujitsu Green Policy Innovation

Fujitsu Green Policy Innovation ist unser weltweites Projekt um negative Umwelteinflüsse zu reduzieren. Mithilfe unseres globalen Know-hows möchten wir über die IT zur Schaffung einer nachhaltigen Umwelt für zukünftige Generationen beitragen. Weitere Informationen finden Sie unter: [www.fujitsu.com/global/about/environment/](http://www.fujitsu.com/global/about/environment/)

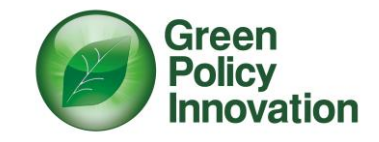

#### Copyright

Alle Rechte vorbehalten, einschließlich der Rechte an geistigem Eigentum. Änderung von technischen Daten vorbehalten. Lieferung nach Verfügbarkeit. Es kann keine Garantie für die Vollständigkeit, Aktualität und Richtigkeit der Daten und Abbildungen übernommen werden. Bei Namen kann es sich um Marken und/oder urheberrechtlich geschützte Bezeichnungen des jeweiligen Herstellers handeln, deren Verwendung durch Dritte für deren eigene Zwecke die Rechte des jeweiligen Inhabers verletzen kann.

Weitere Informationen finden Sie unter [www.fujitsu.com/de/resources/navigation/terms](http://www.fujitsu.com/de/resources/navigation/terms-of-use.html) [-of-use.html](http://www.fujitsu.com/de/resources/navigation/terms-of-use.html)

©2016 Fujitsu Technology Solutions GmbH

#### Haftungsausschluss

Änderungen der technischen Daten vorbehalten. Lieferung unter dem Vorbehalt der Verfügbarkeit. Haftung oder Garantie für Vollständigkeit, Aktualität und Richtigkeit der angegebenen Daten und Abbildungen ausgeschlossen. Wiedergegebene Bezeichnungen können Marken und/oder Urheberrechte sein, deren Benutzung durch Dritte für eigene Zwecke die Rechte der Inhaber verletzen kann.

#### Kontakt

Fujitsu Technology Solutions GmbH Adresse: Mies-van-der-Rohe-Str. 8, 80807 München, Germany Telefon: 01805 372 100\* Fax : 01805 372 200 Email: cic@ts.fujitsu.com Website: http://www.fujitsu.com/de 2016-10-31DE-DE \* 0,14€ /min für Anrufe aus dem deutschen Festnetz, max. 0,42€ /min aus den deutschen Mobilfunknetzen

Alle Rechte vorbehalten, einschließlich der Rechte an geistigem Eigentum. Änderung von technischen Daten vorbehalten. Lieferung nach Verfügbarkeit. Es kann keine Garantie für die Vollständigkeit, Aktualität und Richtigkeit der Daten und Abbildungen übernommen werden.

Bei Namen kann es sich um Marken und/oder urheberrechtlich geschützte Bezeichnungen des jeweiligen Herstellers hande deren Verwendung durch Dritte für deren eigene Zwecke die Rechte des jeweiligen Inhabers verletzen kann. Weitere Informationen finden Sie unte[r www.fujitsu.com/de/resources/navigation/terms-of-use.html](http://www.fujitsu.com/de/resources/navigation/terms-of-use.html) ©2016 Fujitsu Technology Solutions GmbH